## SAP ABAP table T5ITP6 {Regional taxes}

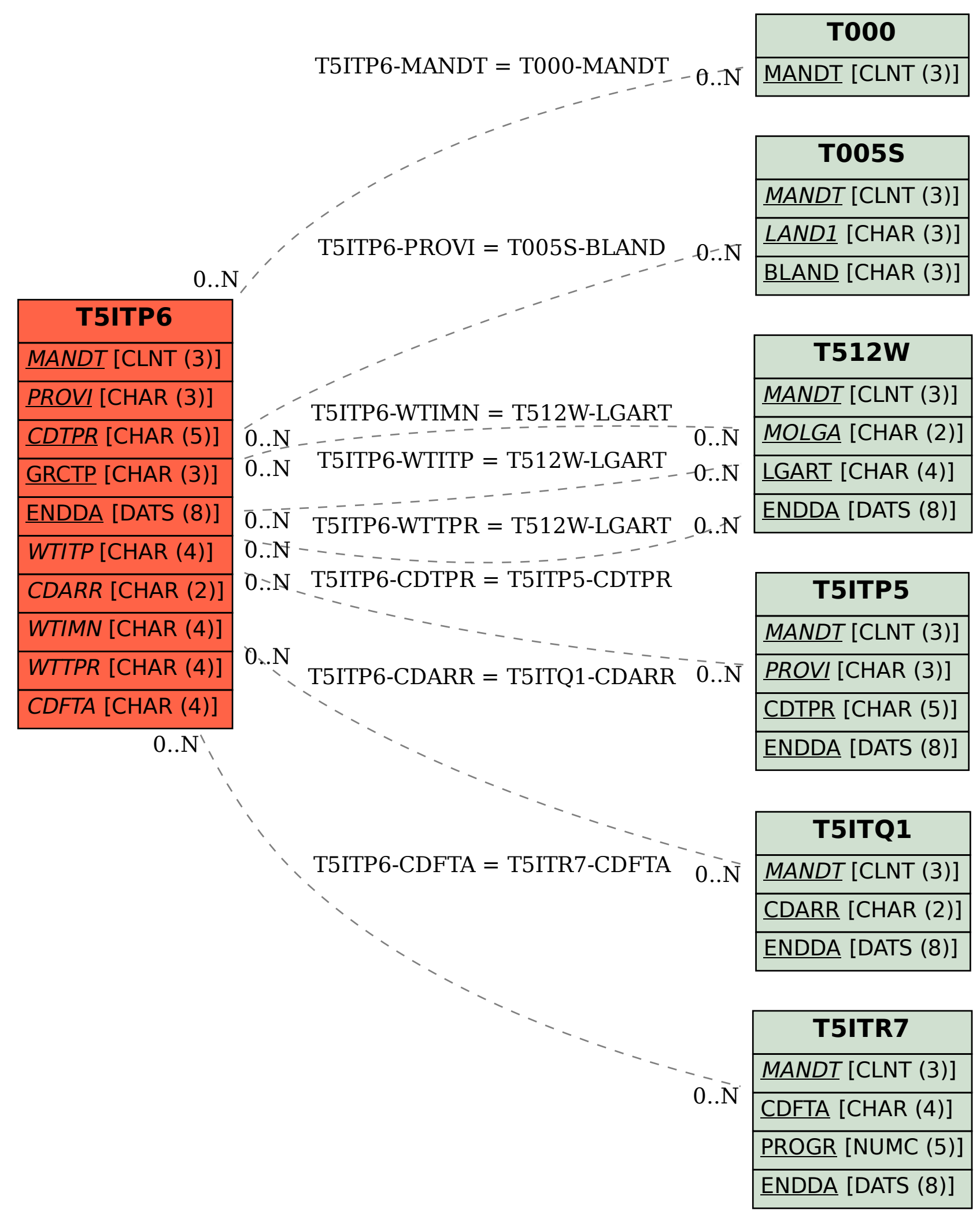